## **Zjawisko paralaksy**

**Cel:** Pokazanie zjawiska paralaksy i sposobu jego eliminowania.

**Przyrządy:** Skala lustrzana, pręt.

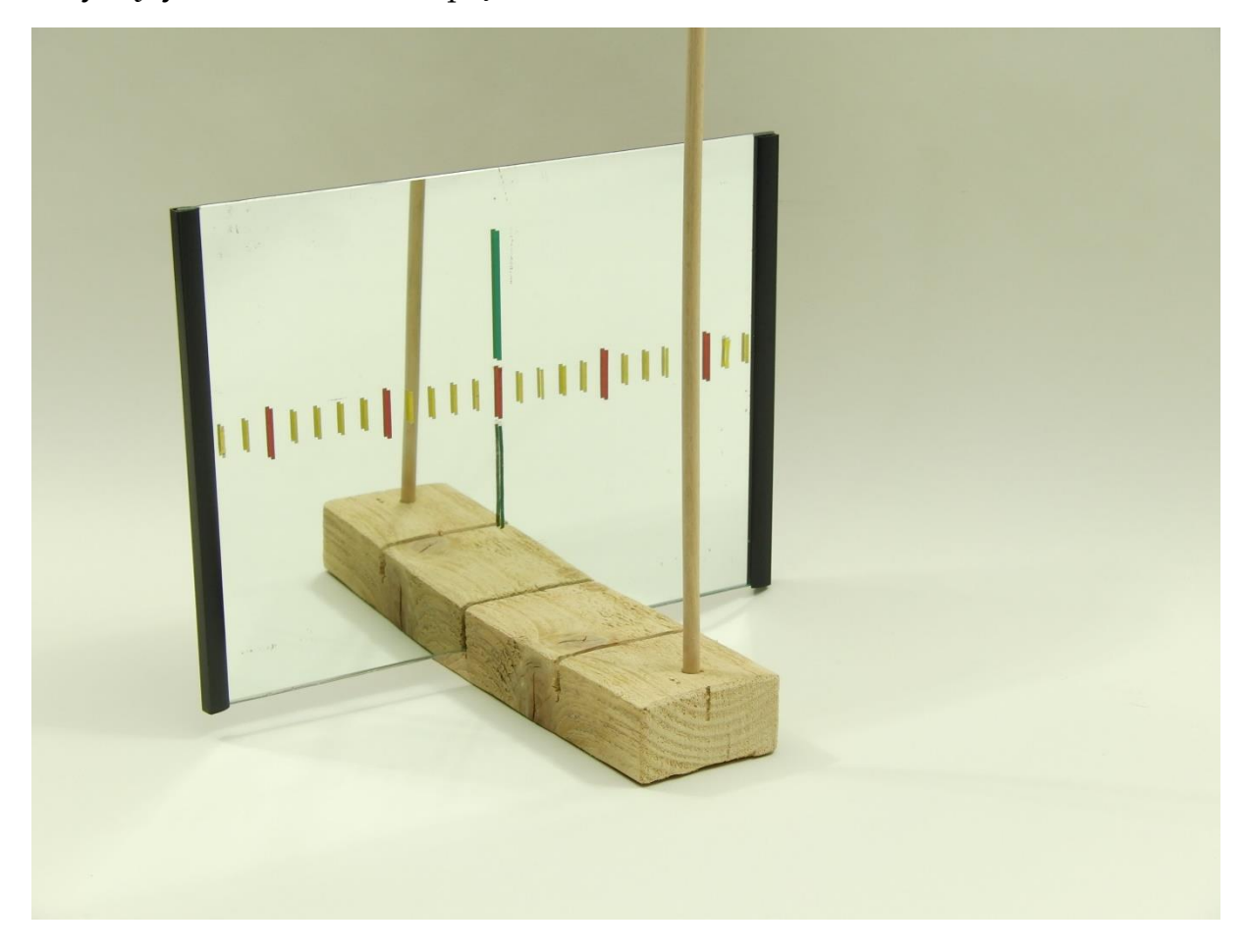

**Opis:** W niewielkiej odległości przed lusterkiem, na którym mamy narysowaną skalę, ustawiamy pionowy pręt. Patrzymy na pręt z lewej strony, na wprost, a następnie z prawej strony, obserwując położenie pręta, a także jego odbicia na skali lustrzanej.

Położenie pręta na skali zależy od kąta patrzenia. Przy patrzeniu na pręt z lewej strony, odbicie pręta widzimy po lewej stronie zerowego położenia skali, natomiast przy patrzeniu z prawej strony, obserwujemy odbicie pręta po prawej stronie zerowego położenia skali. Pręt i jego odbicie pokrywają się tylko w sytuacji, gdy patrzymy na pręt dokładnie prostopadle do płaszczyzny lustra, wzdłuż linii przechodzącej przez pręt.

W celu dokonania pomiaru obarczonego jak najmniejszym błędem paralaksy należy pamiętać, aby patrzeć zawsze na wprost na miejsce pomiaru na skali odczytu.

**Tagi:** Paralaksa, pomiary, błędy pomiarowe

**Literatura:** [Zakładka: Bibliografia](https://cd.fais.uj.edu.pl/web/zmnimf/spis-doswiadczen-pokazowych) [1, 5, 14].